## **Abbreviated Instructions for the Parameter-Estimation Package Input File**

## **Compatible with MODFLOWP Version 3.0**

### **Introduction and Purpose**

These input instructions are intended to help the user construct and modify the Parameter-Estimation Package input file, by listing the input data and its description together. The instructions contain:

1) Abbreviated input instructions for the Parameter-Estimation Package input file, which contain: a) lines and data sets from the modified input file for Test Case 1 of Hill (1992, Appendix A) (see below), b) input formats and variable names for each input item (listed above the line or data set, and c) abbreviated input instructions for each variable (listed below the line or data set).

2) The Parameter-Estimation Package input file for Test Case 1 presented in Appendix A of Hill (1992), modified by replacing the PID=KST parameter with a PID=KRB parameter, and by changing the input as necessary for compatibility with the version of MODFLOWP distributed with this release.

All data sets that can possibly be used in a Parameter-Estimation Package input file are described, including those that do not appear in the input file of Test Case 1 in Hill (1992, Appendix A). Data sets that do not appear in the test case are indicated by the phrase "not in example" listed below the data set.

The abbreviated input instructions do not contain the detail provided in the input instructions of Hill (1992) and the 'read-me.doc' file accompanying the latest version of MODFLOWP. Consult the complete input instructions (Hill, 1992, p. 128-150) and the 'read-me.doc' file for more detailed information about how a particular input variable is used in MODFLOWP. Page numbers from Hill (1992) are cited in the abbreviated input instructions to identify the location of additional information about certain complicated variables.

## **Abbreviated Instructions for the Parameter-Estimation Package Input File and Annotated Lines and Data Sets of the Input File**

## **Lines 1 & 2: Title**

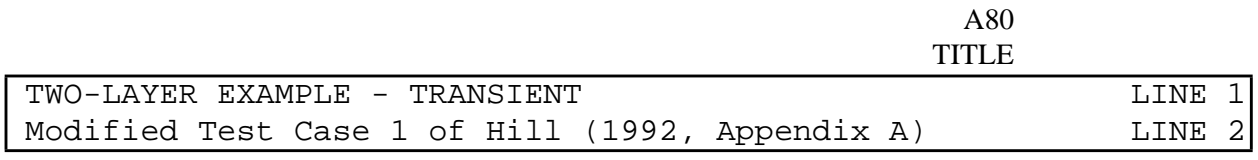

## **Line 3: Data for dimensioning parameter definition arrays**

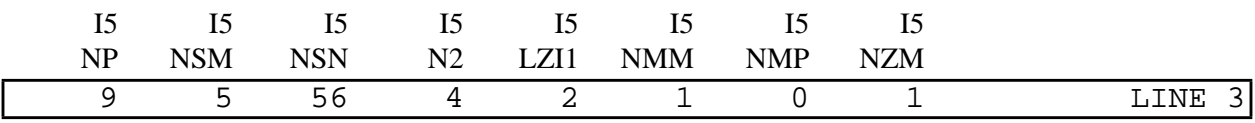

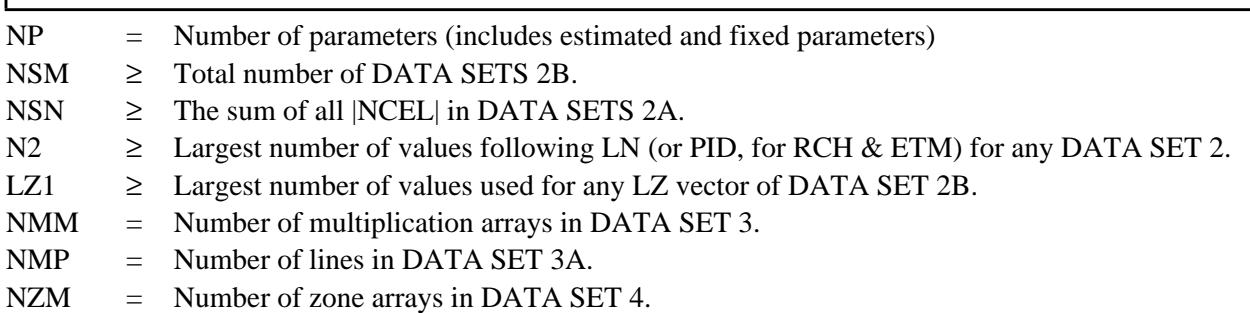

# **Line 4: Data used in checking the parameter definitions**

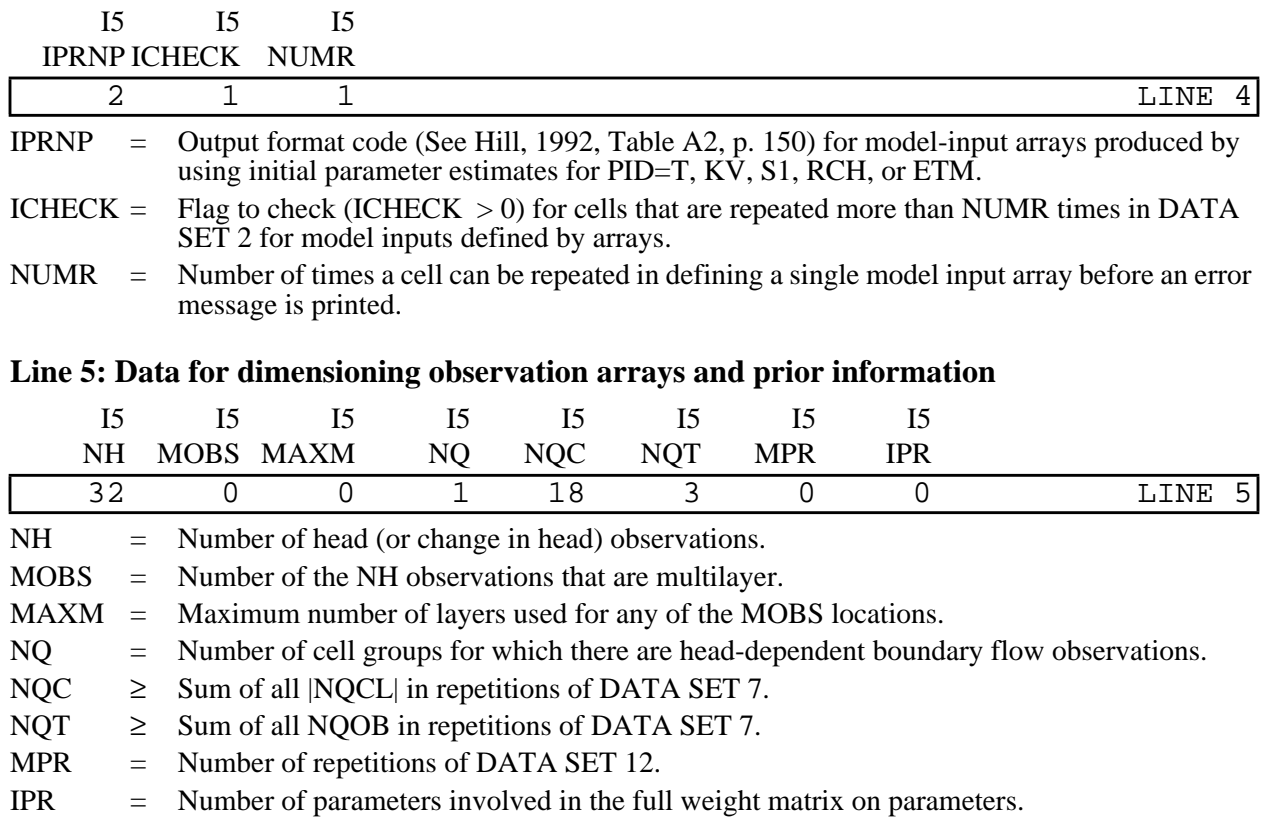

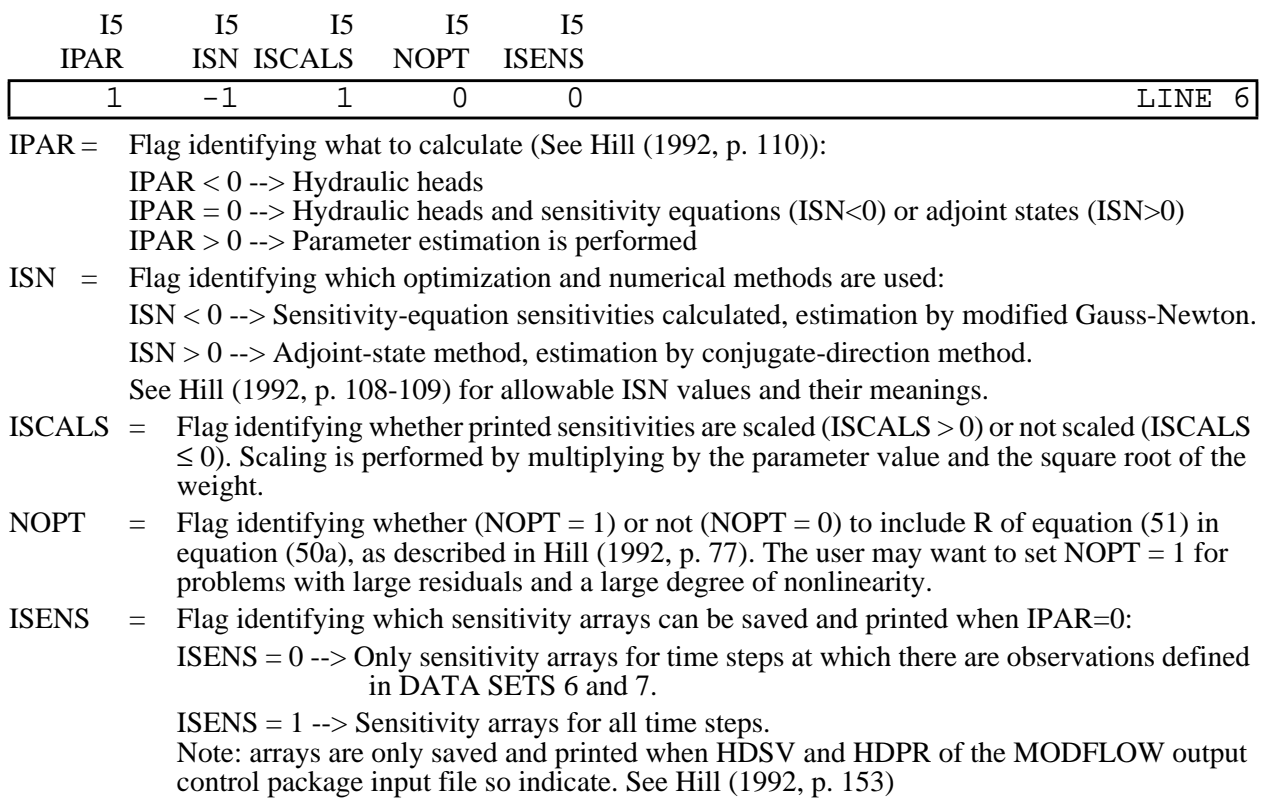

# **Line 6: Data to define what MODFLOWP calculates and how it is calculated.**

# **Line 7: Fortran unit numbers for input and output files**

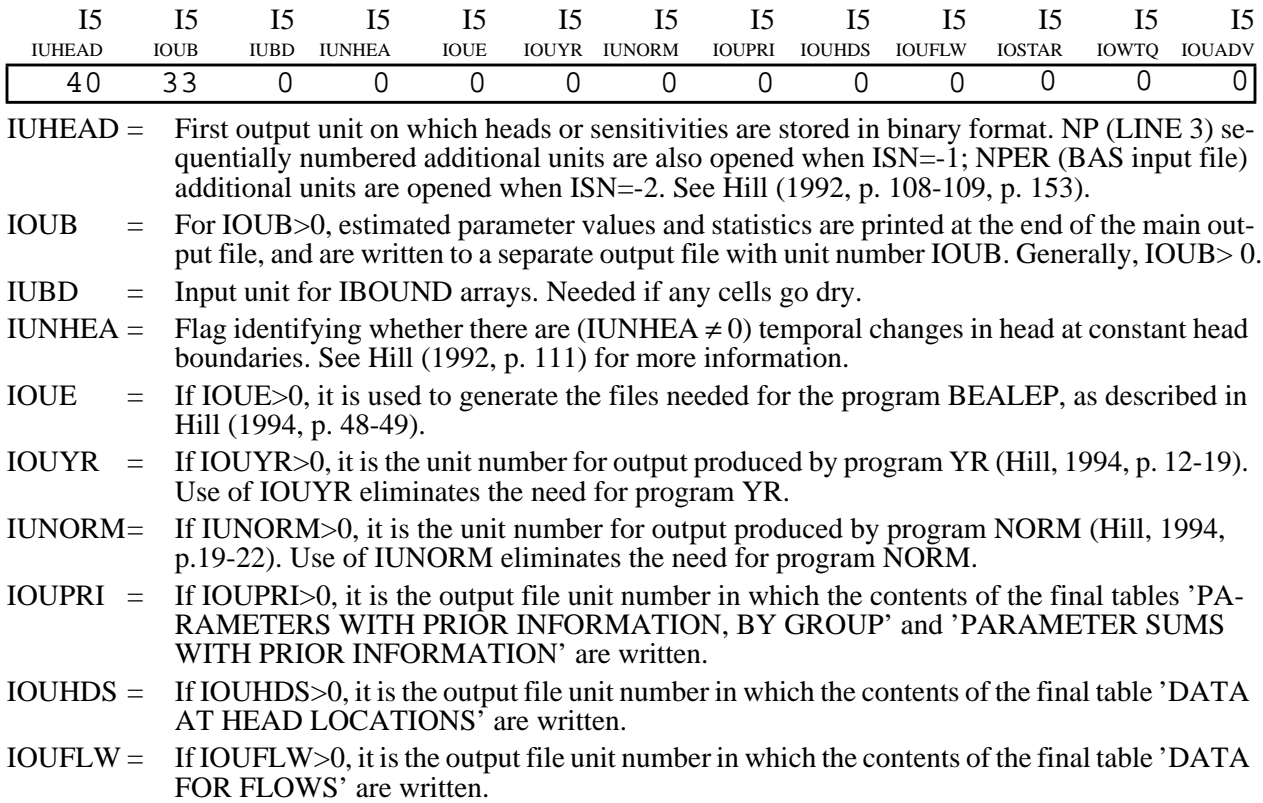

- IOSTAR = If IOSTAR=1, printing to the screen (unit \* in Fortran) is omitted.
- IOWTQ = Unit number on which the full covariance matrix on head-dependent flow observations is read. Input instructions for the file containing this full covariance matrix follow the input instructions for DATA SET 14.
- IOUADV = Unit number on which the ADV package input file is read. The ADV package (Anderman and Hill, 1997, USGS Open-File Report 97-14) supports advective-transport observations.

### **Line 8: Data that indicate if DATA SETS 1A, 1B, 1C, and 1D are read.**

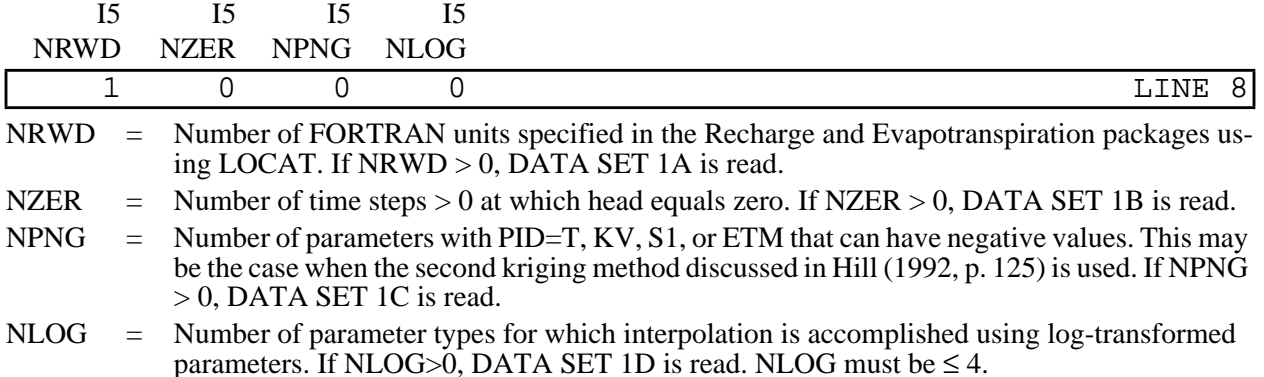

#### **DATA SET 1A (Omit if NRWD=0 on LINE 8)**

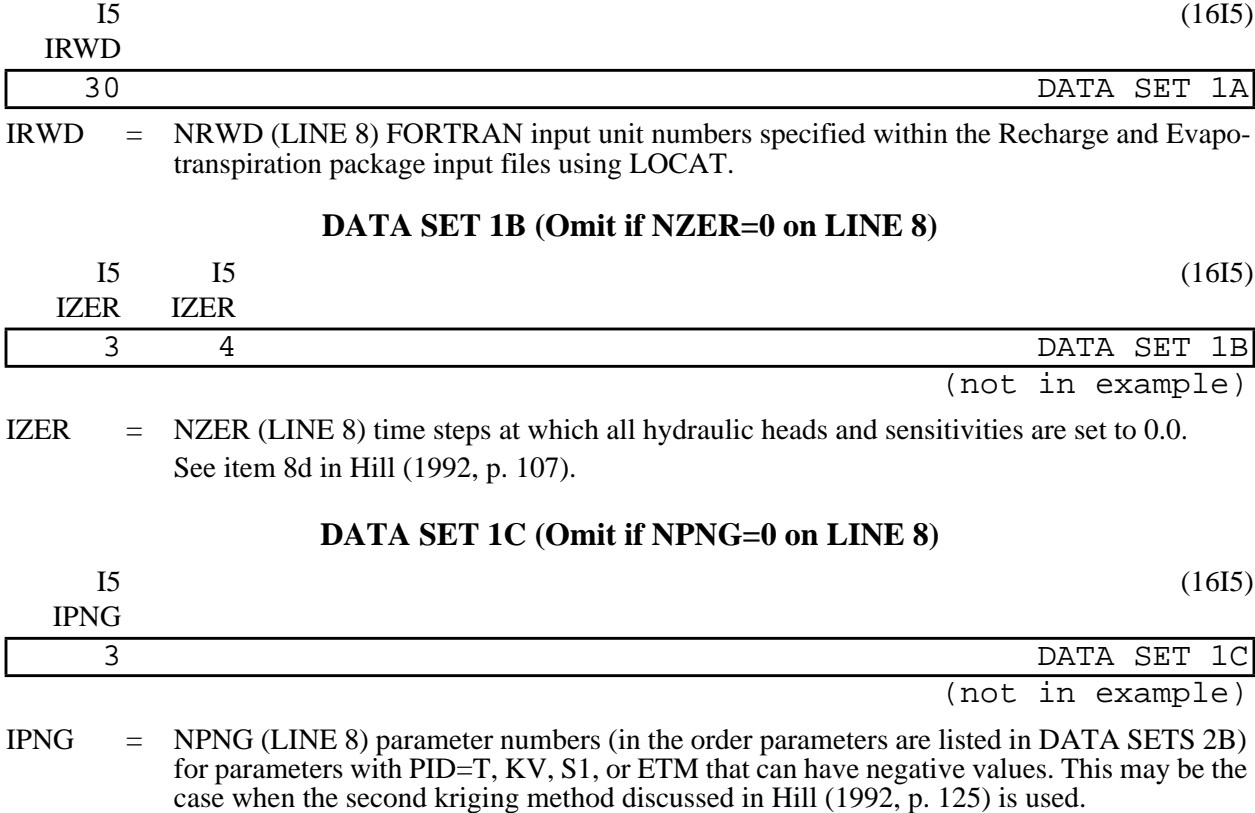

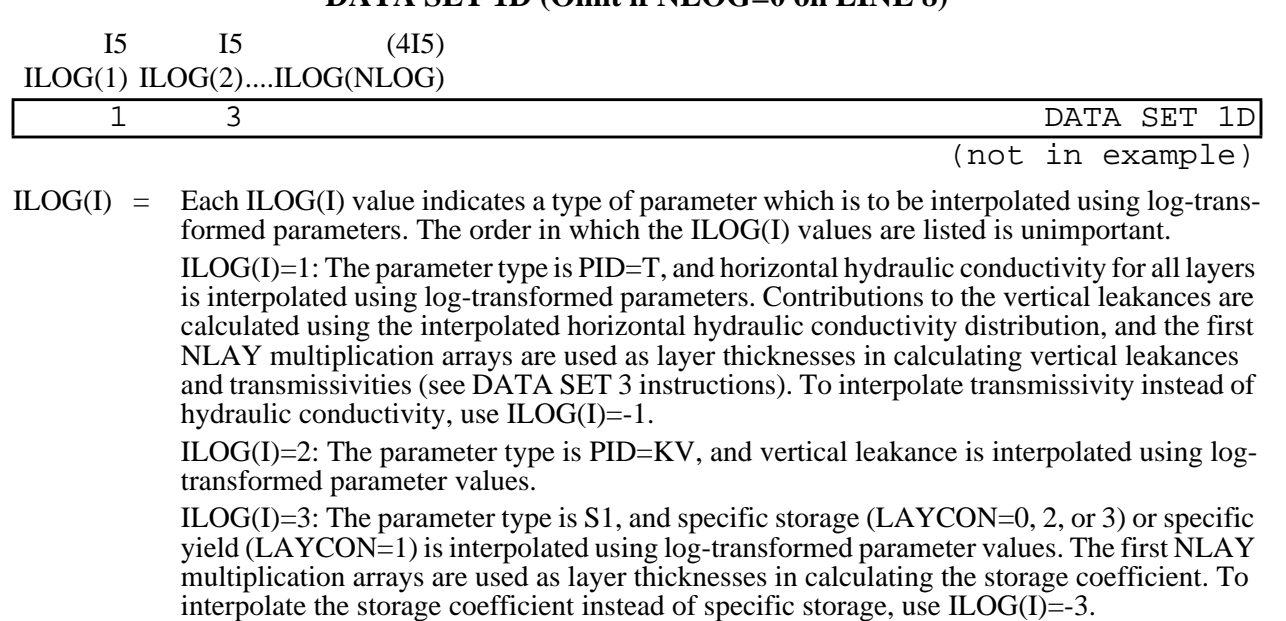

**DATA SET 1D (Omit if NLOG=0 on LINE 8)**

ILOG(I)=4: The parameter type is S2, and specific storage (LAYCON= 2 or 3) is interpolated using log-transformed parameter values. The first NLAY multiplication arrays are used as layer thicknesses in calculating the storage coefficient. To interpolate the storage coefficient instead of specific storage, use ILOG(I)=-4.

NOTE: If it is specified in DATA SET 1D that interpolation using log-transformed parameters is to be performed for a parameter type, then LN must be greater than 0 in ALL DATA SETS 2 corresponding to that parameter type.

## **DATA SETS 2, 2A, 2B: Parameter Definition**

## **PID = ANI & ANIV**

## **Data Set 2**

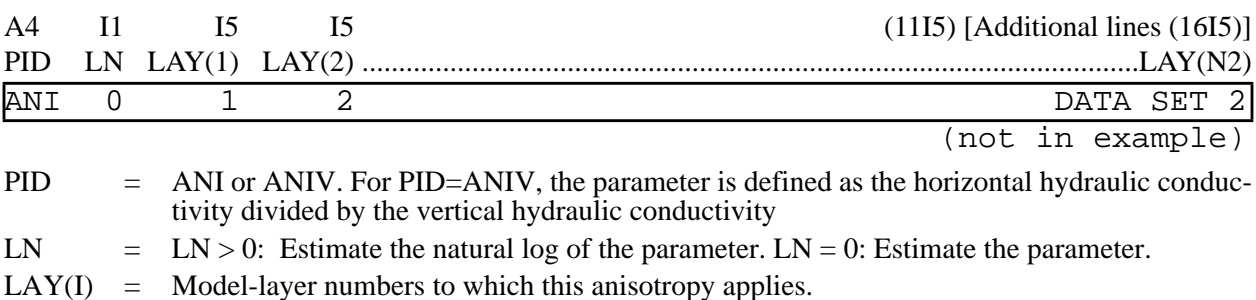

## **DATA SETS 2, 2A, 2B: Parameter Definition (continued)**

## **PID = Q, CH, KRB, KDR, GHB, & KST (Parameters defined using lists of cells)**

## **Data Set 2**

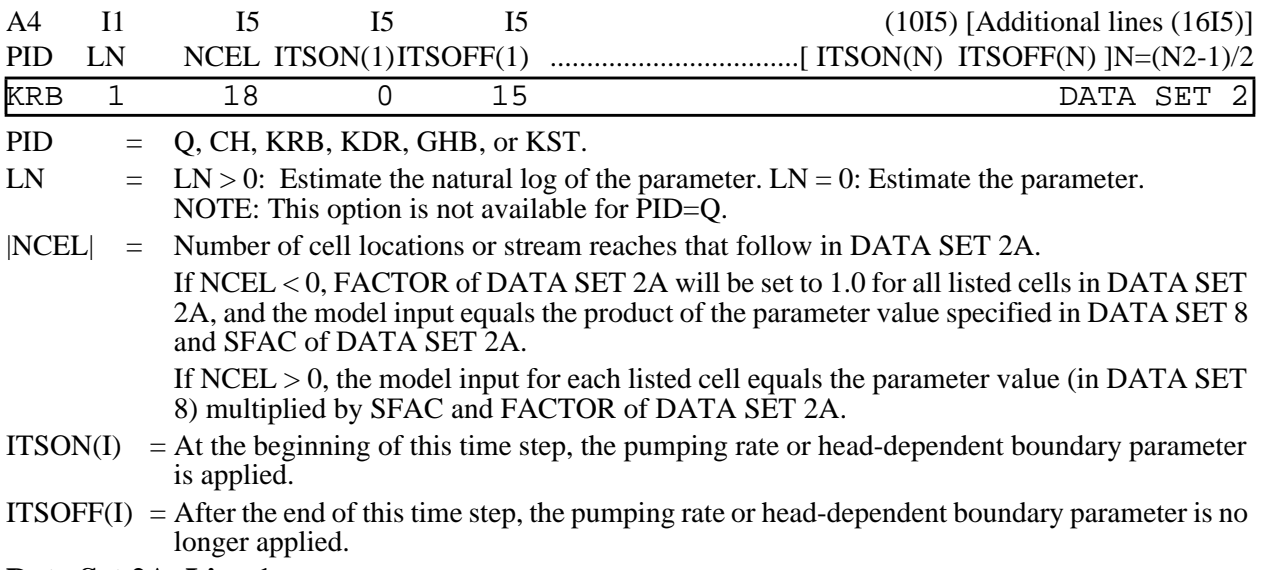

## **Data Set 2A, Line 1**

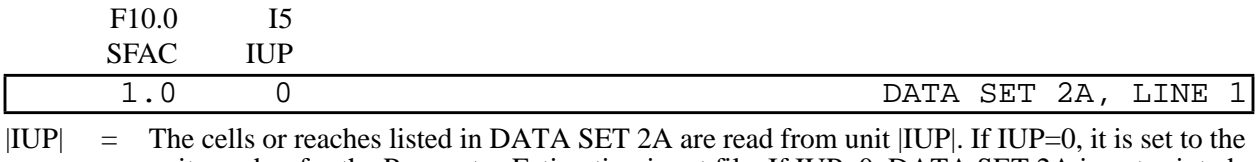

unit number for the Parameter-Estimation input file. If IUP<0, DATA SET 2A is not printed.  $SFAC = See | NCEL |$ , above.

#### **Data Set 2A, Lines 2 through |NCEL|+1, PID = KRB, KDR, and GHB**

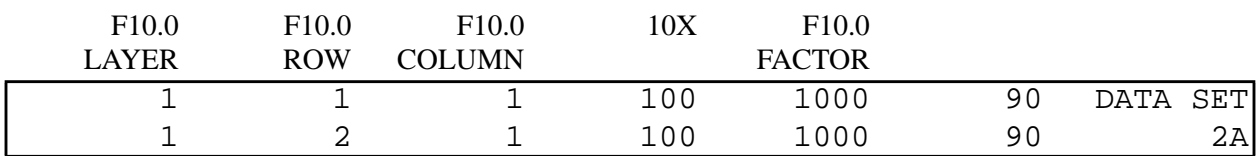

### **Data Set 2A, Lines 2 through |NCEL|+1, PID = Q and CH**

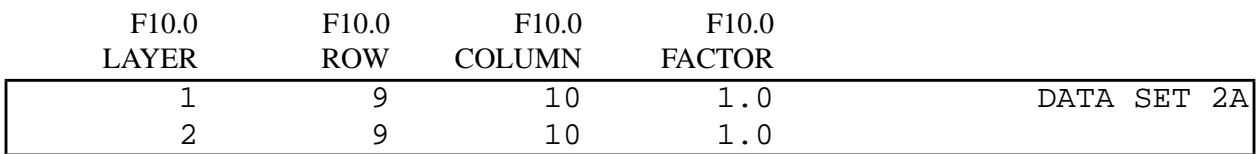

## **Data Set 2A, Lines 2 through |NCEL|+1, PID = KST**

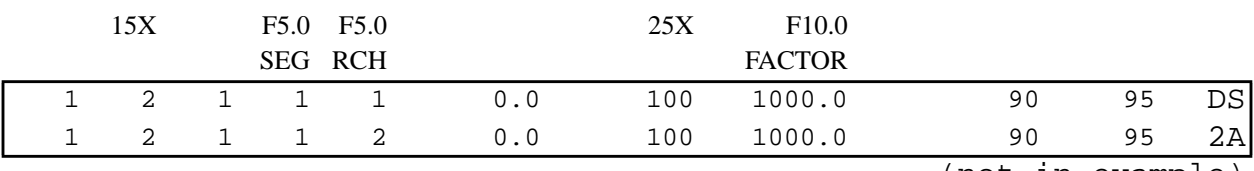

(not in example)

#### **DATA SETS 2, 2A, 2B: Parameter Definition (continued)**

#### **PID = RCH & ETM (Parameters defined for spatially distributed model input that apply over the top of the modeled area) Data Set 2**

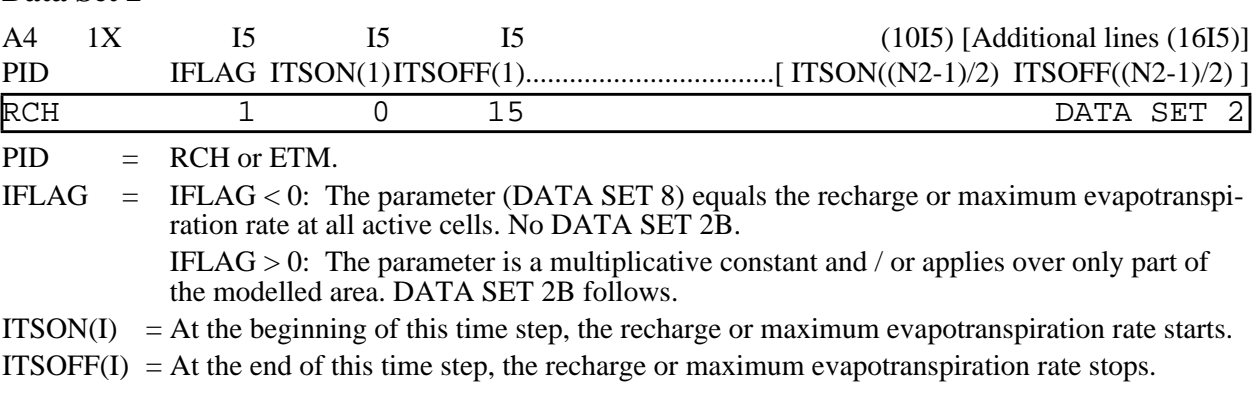

## **Data Set 2B**

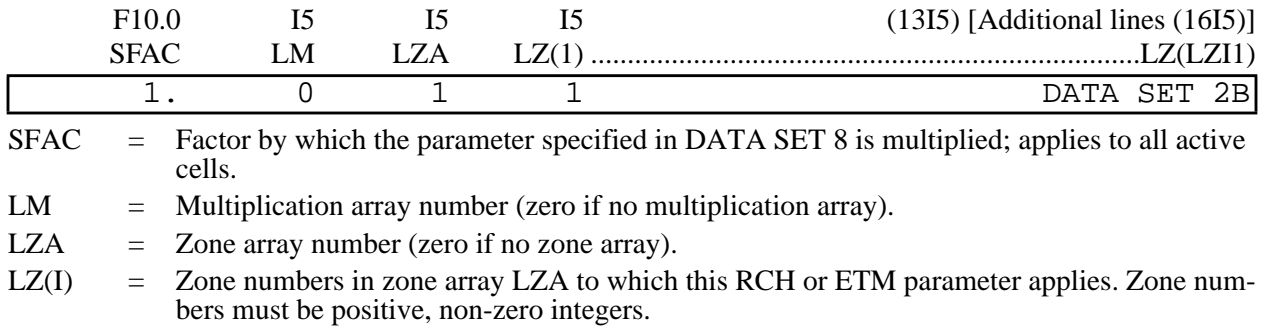

See Hill (1992, p. 116-124) for a discussion of the calculation of spatially variable model input using PID=RCH and ETM. In brief, cell values for spatially distributed model inputs are calculated as the product of all of the following quantities, if they are specified for a particular PID:

Parameter value (DATA SET 8)

SFAC (DATA SET 2B)

CNSTNT (DATA SET 3)

Multiplication array entries (DATA SET 3).

The RCH and ETM arrays may also result from adding contributions from more than one parameter. In this circumstance, the contribution from each parameter is calculated as above. This additive feature allows for the use of interpolation methods such as kriging.

## **DATA SETS 2, 2A, 2B: Parameter Definition (continued)**

## **PID = T, KV, S1 & S2 (Parameters defined for spatially distributed model inputs that apply to or between model layers)**

## **Data Set 2**

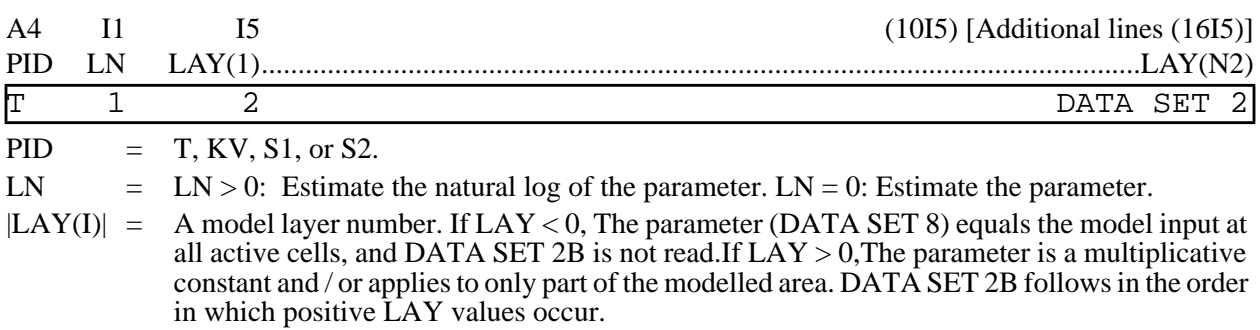

#### **Data Set 2B**

For this parameter, one repetition of DATA SET 2B is needed for each LAY(I) > 0 in DATA SET 2.

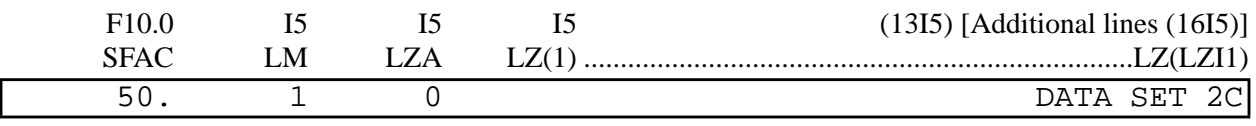

SFAC = Factor by which the parameter specified in DATA SET 8 is multiplied; applies to all active cells.

 $LM = Multiplication array number (zero if no multiplication array).$ 

 $LZA = Zone$  array number (zero if no zone array).

LZ(I) = Zone numbers in zone array LZA to which this T, KV, S1, or S2 parameter applies. Zone numbers must be positive, non-zero integers.

See Hill (1992, p. 116-124) for a discussion of the calculation of spatially variable model input using PID=T, KV, and S1. In brief, spatially distributed model inputs are calculated as the product of all of the following quantities, if they are specified for a particular PID:

Parameter value (DATA SET 8) SFAC (DATA SET 2B)

CNSTNT (DATA SET 3)

Multiplication array entries (DATA SET 3).

The T, KV, S1, and S2 arrays may also result from adding contributions from more than one parameter. In this circumstance, the contribution from each parameter is calculated as above. This additive feature allows for the use of interpolation methods such as kriging. Additions may be made using log-transformed or untransformed values, as specified in data set 1D.

Note: If layer thicknesses are specified in DATA SET 3, these are used only in calculating contributions to vertical leakance from the parameter(s) represented by PID=T. If PID=T, and DATA SET 8 contains hydraulic conductivity, the matrices of layer thicknesses in DATA SET 3 are NOT automatically used to calculate transmissivities for confined or convertible layers. However, these matrices may be used for this purpose by setting the variable LM in DATA SET 2B to the appropriate multiplication array number of the thickness array.

## **DATA SETS 3 and 3A: Multiplication Arrays**

#### **Data Set 3: Multiplication arrays input by the user.**

NMM ( LINE 3) repetitions of DATA SET 3 are required. Omit if NMM=0. Multiplication arrays are referenced using LM of DATA SETS 2B using sequential numbers that equal 1 for the first multiplication array in DATA SET 3, 2 for the second multiplication array, and so on. If any PID = T or KV and there is more than one model layer, then the first NLAY multiplication layers must be equal to the thicknesses of all NLAY model layers.

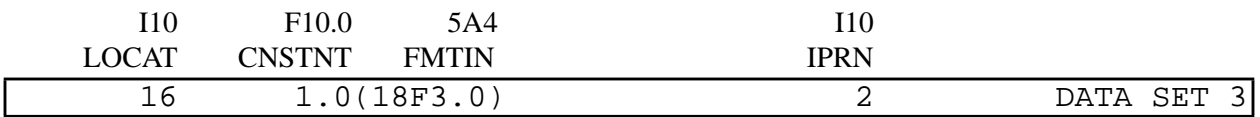

LOCAT = Flag indicating the location of the data to be put in the multiplication array:  $LOGAT < 0$ :  $[LOGAT]$  is the unit from which binary data values will be read.  $LOGAT = 0$ : every array element will be set to the value CNSTNT.  $LOGT > 0$ :  $LOGT$  is the unit from which data values will be read using the format FMTIN. Note that if  $LOCAT =$  unit number of the INPUT FILE, the multiplication array will be specified in the INPUT FILE directly following the first line of DATA SET 3.

- $CNSTNT = A$  real number constant whose use depends on the value of LOCAT: If  $LOCAL = 0$ , every element in the multiplication array is set equal to CNSTNT If LOCAT  $\neq$  0, elements in the multiplication array are equal to the product of CNSTNT and the value read in on unit LOCAT.
- FMTIN  $=$  The real number format of records read from unit LOCAT. Only required if LOCAT  $> 0$ . Must be in parentheses.
- IPRN  $=$  Flag identifying the format in which the multiplication array is printed. Only required if LO-CAT  $\neq$  0. Format codes for printing real arrays are listed in Hill (1992, Table A2, p. 150). If  $IPRN < 0$ , the multiplication array is not printed.

#### **Data Set 3A: Definition of multiplication arrays to be calculated in MODFLOWP.**

NMP (LINE 3) repetitions of DATA SET 3A are required. Omit if NMP=0. The multiplication arrays defined in DATA SET 3A are referenced by LM of DATA SETS 2B using sequential numbers that equal NMM+1 for the first multiplication array defined in DATA SET 3A, NMM+2 for the second multiplication array defined in DATA SET 3A, etc.

|                  | (5I5)        |               | 15 |
|------------------|--------------|---------------|----|
|                  | $$ MAN $(5)$ | MAN(1) MAN(2) |    |
| DATA SET 3A      |              |               |    |
| (not in example, |              |               |    |

 $MAN(I) =$  Each line of DATA SET 3A contains integers  $MAN(I)$  that specify how one new multiplication array is calculated. The absolute value of MAN(I) refers to the multiplication array number of a multiplication array in DATA SET 3. The elements of the new multiplication array equal the product of the elements of multiplication arrays in DATA SET 3 referred to with positive MAN(I) values, divided by elements of multiplication arrays in DATA SET 3 referred to with negative MAN(I) values.

## **DATA SET 4: Zone Arrays**

NZM (number of zone arrays, on LINE 3) repetitions of DATA SET 4 are required. Omit if NZM =  $0$ . Zone array number 1 (LZ of DATA SET 2B) must be listed first, number 2 must be listed second, etc. Each zone array may include many zone numbers.

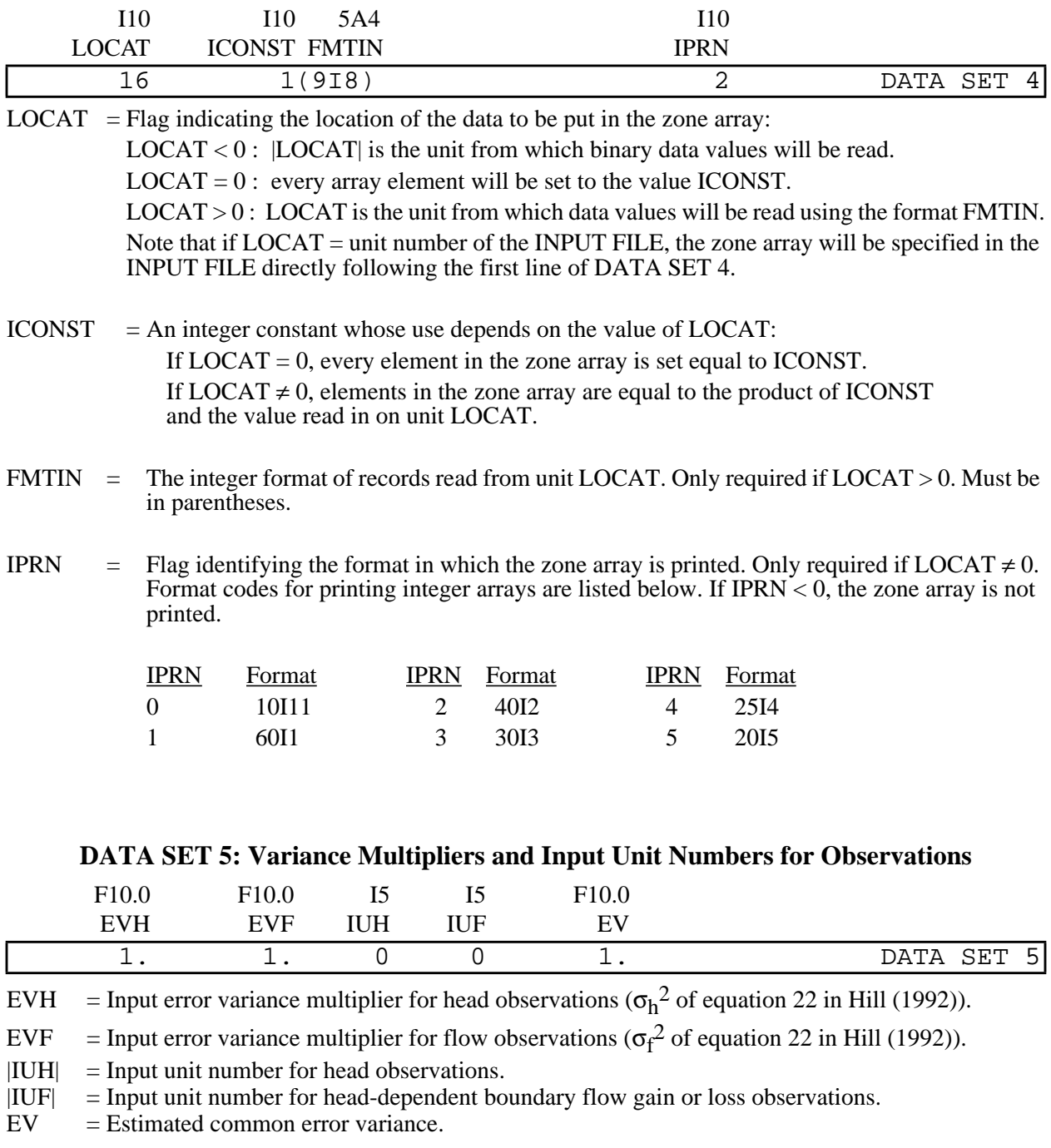

If IUH or IUF equal 0, its value is set to the unit number of the INPUT FILE.

If IUH (or IUF)  $< 0$ , the list of head (flow) observations is not printed in the output file.

### **DATA SETS 6, 6A, 6B, & 6C: Hydraulic Head Observations**

## **Data Set 6**

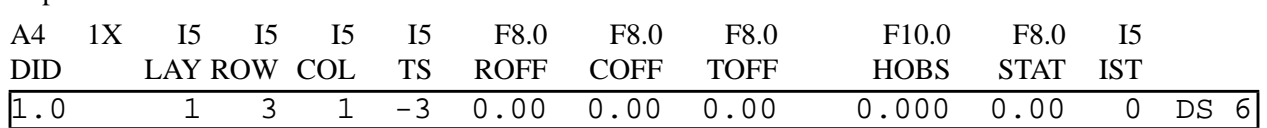

Repeat DATA SET 6 for each head observation location.

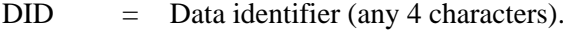

 $|LAY|$  = Model layer in which observation is located. If  $LAY < 0$ , the observation is multilayer, and DATA SET 6A is read. For multilayer observations, there can be a maximum of MAXM (LINE 5) layers.

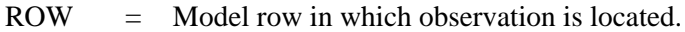

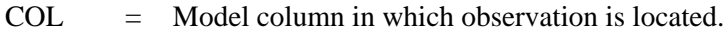

TS  $=$  Time step of observation. If TS < 0, there are observations at |TS| time steps, and DATA SETS 6B and 6C are read. DID, HOBS, and STAT of DATA SET 6 are replaced by values from DATA SET 6C.

- ROFF = Row offset (See Hill, 1992, p. 21-23).
- $COFF = Column offset (See Hill, 1992, p. 21-23).$
- TOFF  $=$  Time-step offset (See Hill, 1992, p. 20).
- HOBS = Head observation.
- STAT = Value from which the weight for the observed head is calculated.

IST = A flag indicating what STAT is, and how the weights on the head observations are calculated (EV and EVH are read in DATA SET 5):

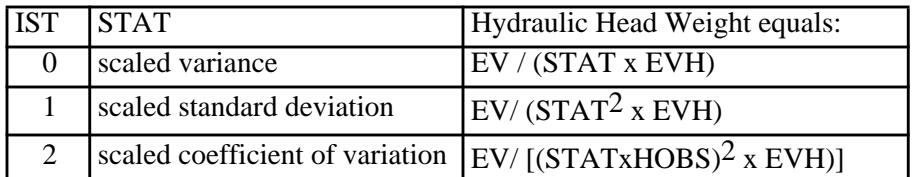

#### **Data Set 6A: Data for Multilayer Head Observations**

For each DATA SET 6 with  $LAY < 0$ , there must be  $|LAY|$  pairs of (MLAY, PR) in DATA SET 6A.

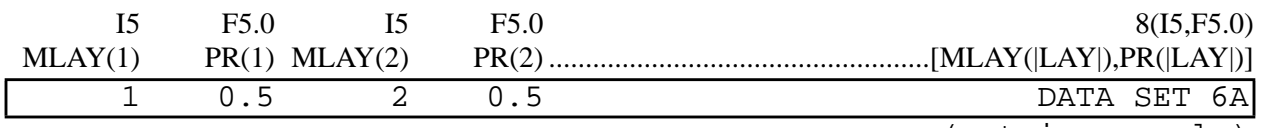

(not in example)

 $MLAY(I) = Layer number.$ 

 $PR(I)$  = Proportion of simulated hydraulic head in layer I that is used in calculating simulated multilayer head. Sum of all PR values must equal 1.0.

## **Data Sets 6B and 6C: Data for Transient Head Observations**

## **Data Set 6B**

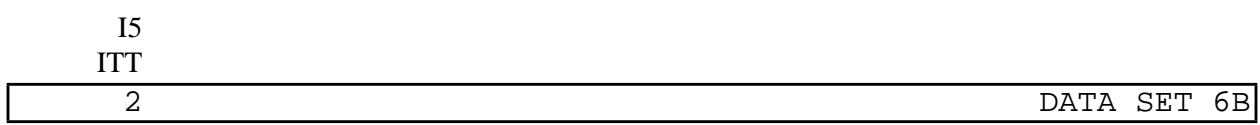

## **Data Set 6C**

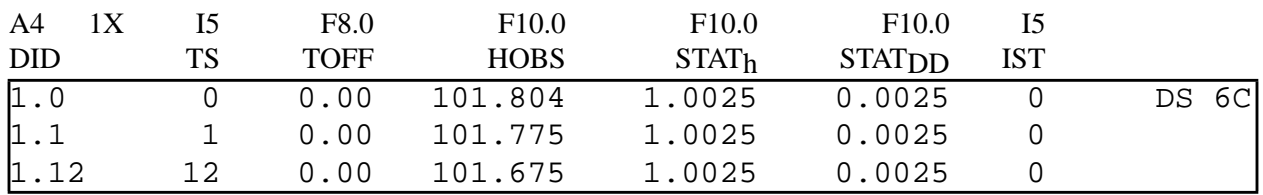

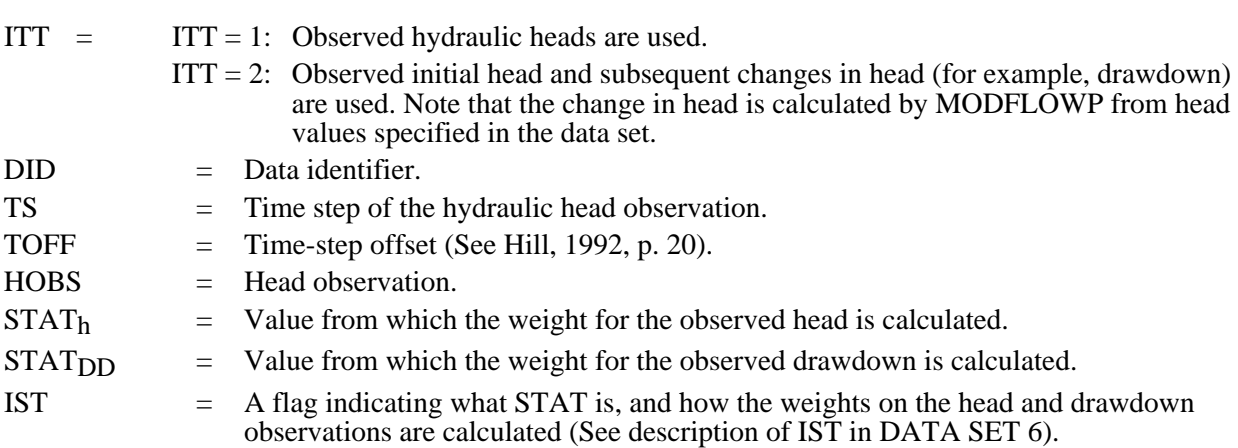

The first line of DATA SET 6C must be the earliest observed head at this location, and STATh is used to calculate the weight.

### **DATA SETS 7, 7A, and 7B: Flow Observations**

DATA SETS 7, 7A, and 7B are read from input unit IUF (DATA SET 5) and are each repeated for each of the NQ (LINE 5) cell groups that define head-dependent boundaries with observed flow gains or losses.

## **Data Set 7**

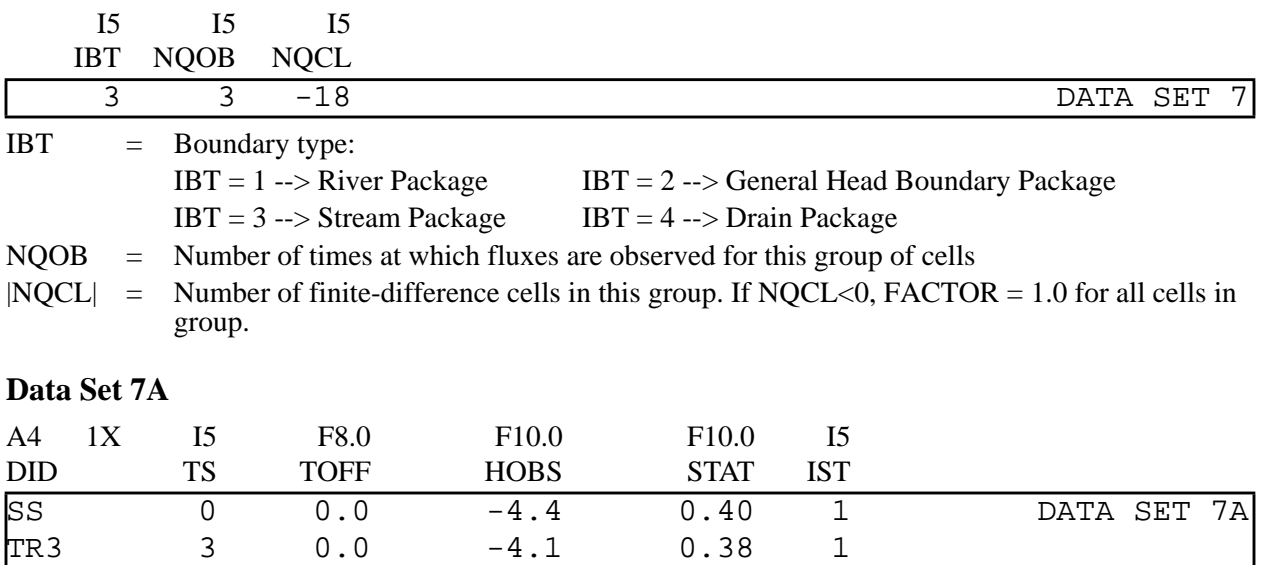

 $DID = Data identifier (any 4 characters)$ IQOB = Time step at which fluxes are observed for this group of cells (0 for steady state) TOFF  $=$  Time-step offset (See Hill, 1992, p. 20).  $HOBS = Head-dependent boundary gain (-) or loss (+) observation for this group of cells.$ STAT = Value from which weight of observed flux is calculated. IST = Flag indicating what STAT is; see instructions for DATA SET 6 (EVF is used instead of EVH).

Note: read STAT and IST only if IOWTQ=0 on LINE 7.

### **Data Set 7B**

For the Streamflow-Routing Package (IBT=3):

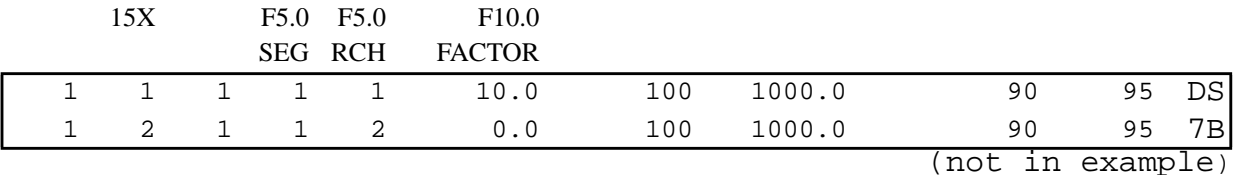

(In the MODFLOWP input instructions, SEG and RCH are called QCLS(1) and QCLS(2).)

For the River, GHB, and Drain Packages (IBT=1, 2, and 4):

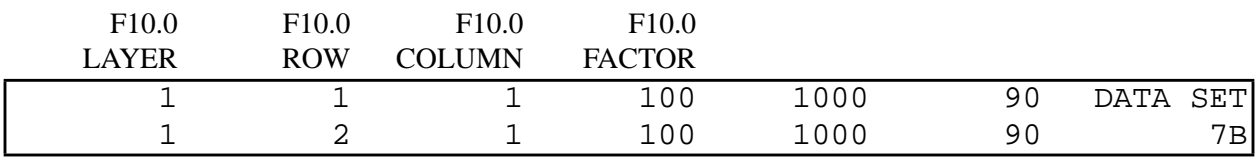

(In the MODFLOWP input instructions, LAYER, ROW, and COLUMN are called QCLS(1), QCLS(2), and  $OCLS(3)$ .)

FACTOR = portion of the simulated gain or loss in this cell that is included in the total simulated gain or loss for this group (see Hill, 1992, page 26).

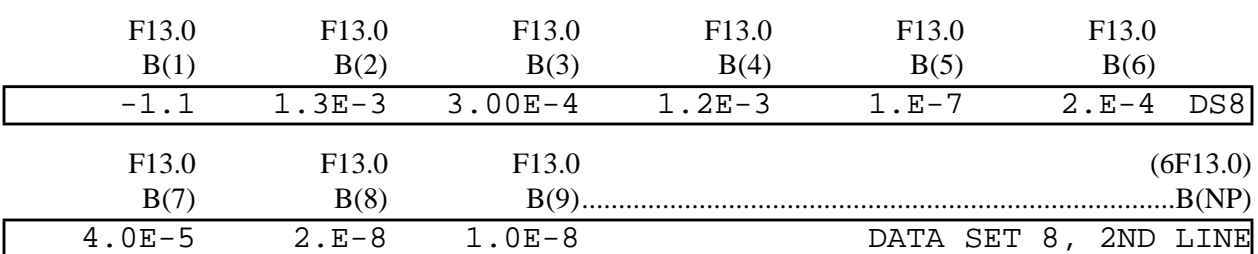

## **DATA SET 8: Initial Parameter Values**

 $B(I)$  = Initial parameter value. Listed in the order in which the parameters are defined in DATA SET 2. Parameter values specified in this data set replace model-input values read from the input files of MOD-

FLOW packages. Do not enter the natural log of parameters in DATA SET 8, even if  $\overline{LN} > 0$  in DATA SET 2. Log transformation is done by MODFLOWP.

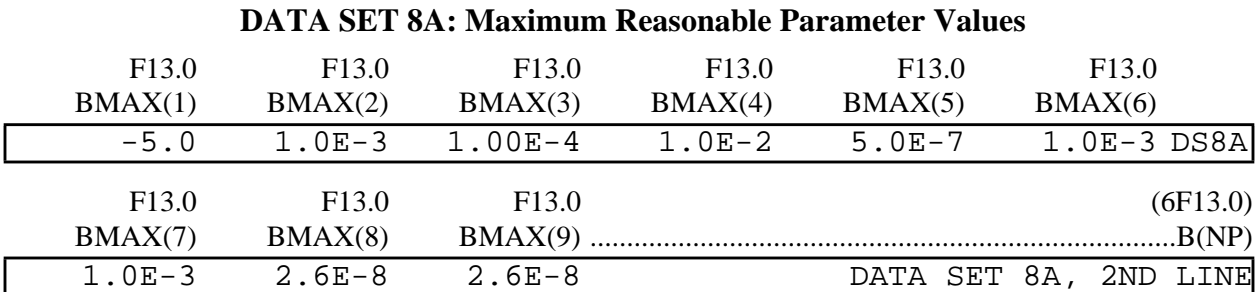

 $BMAX(I) = Maximum$  reasonable value for parameter  $B(I)$ .  $BMAX(I)$  DOES NOT RESTRICT THE ES-TIMATED PARAMETER VALUE. It is printed in the MODFLOWP output to facilitate comparison with the estimated value.

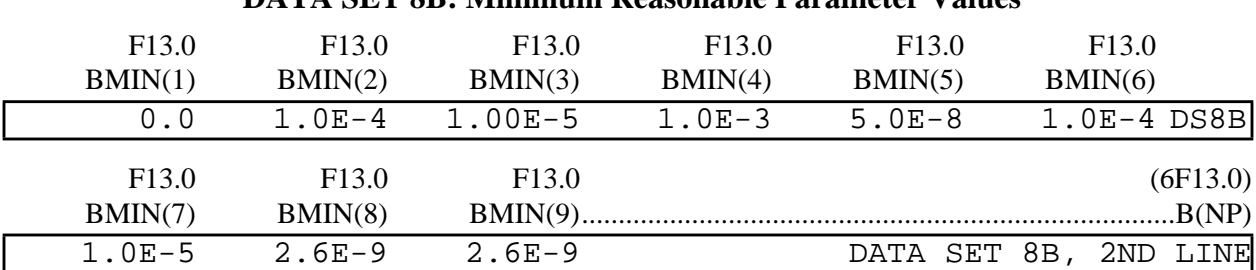

## **DATA SET 8B: Minimum Reasonable Parameter Values**

BMIN(I) = Minimum reasonable value for parameter B(I). BMIN(I) DOES NOT RESTRICT THE ESTI-MATED PARAMETER VALUE. It is printed in the MODFLOWP output to facilitate comparison with the estimated value.

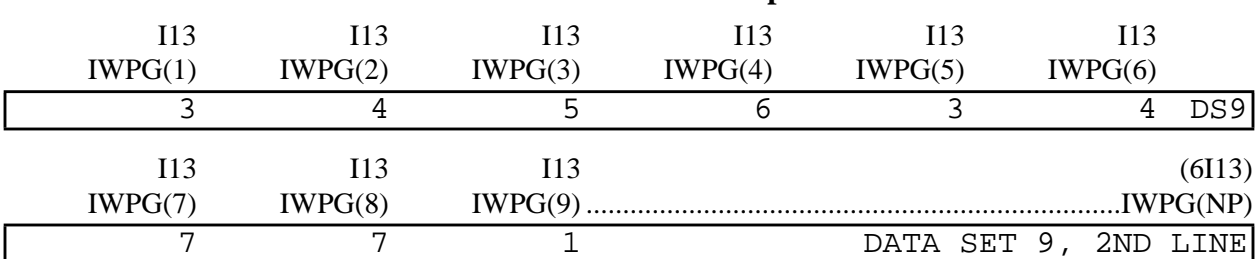

### **DATA SET 9: Parameter Group Numbers**

 $IWPG(I) =$  Parameter group number.  $IWPG(I)$  is the group number of the first parameter defined in the first repetition of DATA SET 2, IWPG(2) is the group number of the second parameter defined in a repetition of DATA SET 2, etc.

 $IWPG(I) > 0$  --> Residuals related to prior information are printed by group.

 $IWPG(I) < 0$  --> Parameter values are FIXED -- values from DATA SET 8 replace model-input values read from other MODFLOW packages, but are not estimated by regression.

All positive group numbers must precede any negative group numbers.

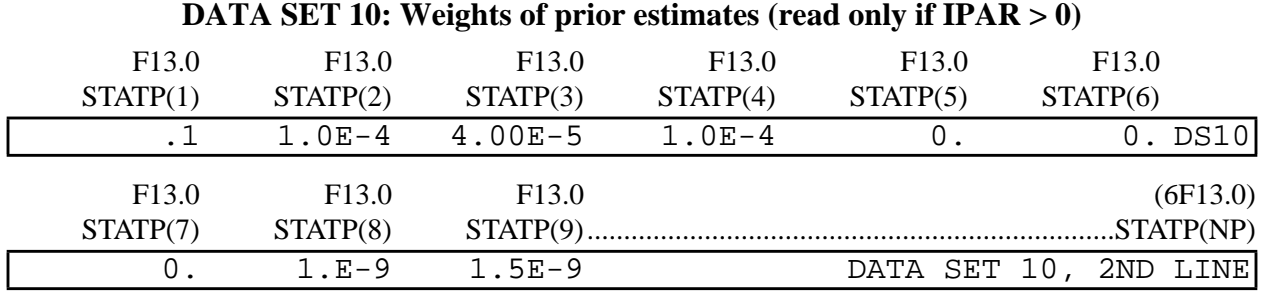

 $STATP(I) =$  Flag identifying which parameters listed in DATA SET 8 are to be used as prior information, and value used to calculate the weight of the prior estimate:

If  $STATP(I) = 0.0$ , there is no prior estimate of parameter  $B(I)$  used in the regression.

If STATP(I)  $\neq$  0.0, B(I) is used as the prior estimate of the parameter, and the value of ISP in DATA SET 11 indicates what STATP is, and how the weight for this prior estimate is calculated.

If  $LN(I) \neq 0$  (DATA SET 2), STATP(I) describes the probability distribution function of the natural log of the parameter. The prior information is not used in the regression if IPRIOR=0 (DATA SET 13A).

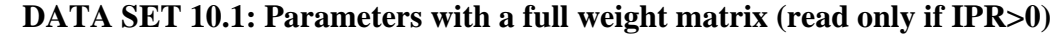

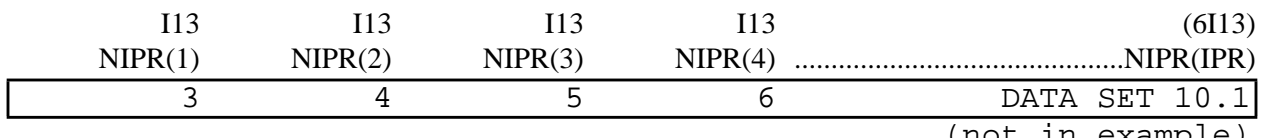

(not in example)

 $NIPR(I)$  = Parameter number of one of the IPR prior parameter values for which a full weight matrix is specified. The variance-covariance matrix for the IPR parameters is read in DATA SET 10.3.

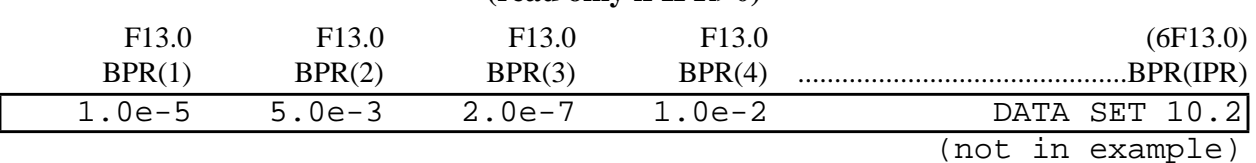

**DATA SET 10.2: Prior parameter estimates for parameters with a full weight matrix (read only if IPR>0)**

 $BPR(I)$  = Prior parameter estimate for one of the IPR prior parameter values for which a full weight matrix is specified.

## **DATA SET 10.3: Full weight matrix on prior parameter estimates (read only if IPR > 0)**

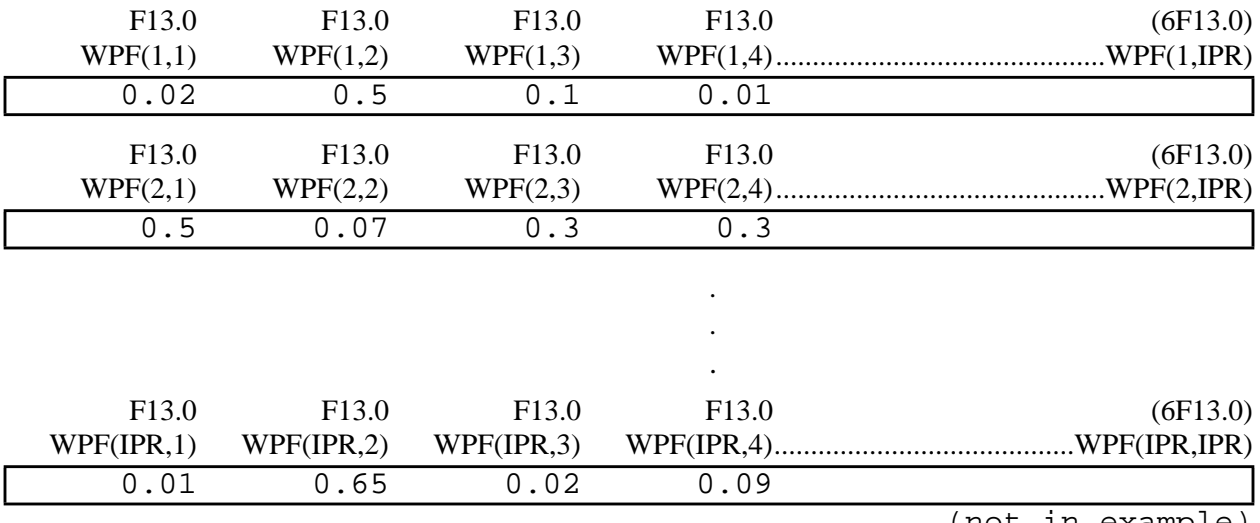

IPR (LINE 5) repetitions of DATA SET 10.3 are required.

(not in example)

WPF(I,J) = If  $I \neq J$ , WPF(I,J) is the covariance between parameters I and J.

If  $I = J$ , WPF(I,I) is the variance of parameter I.

Thus, the set of lines that forms DATA SET 10.3 contains the entire variance-covariance matrix on the prior parameter estimates. This matrix is symmetrical (WPF $(I,J)$ =WPF $(J,I)$ ), but the entire matrix (upper and lower parts) must be entered in DATA SET 10.3.

## **DATA SET 11: Flag for weights of prior estimates (read only if IPAR > 0)**

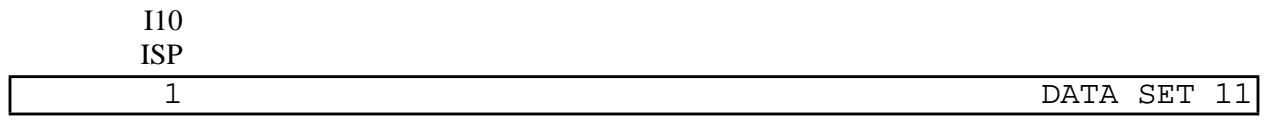

 $ISP$  = Flag identifying how the weights on the prior estimates are to be calculated from STATP of DATA SETS 10 and 12:

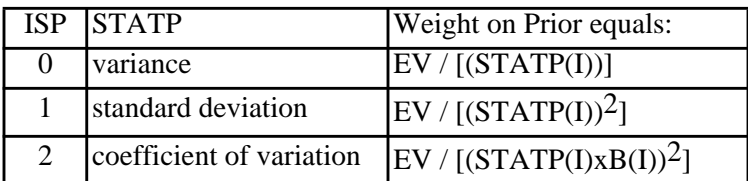

#### **DATA SET 12: Data for specifying equations of prior information**  $$

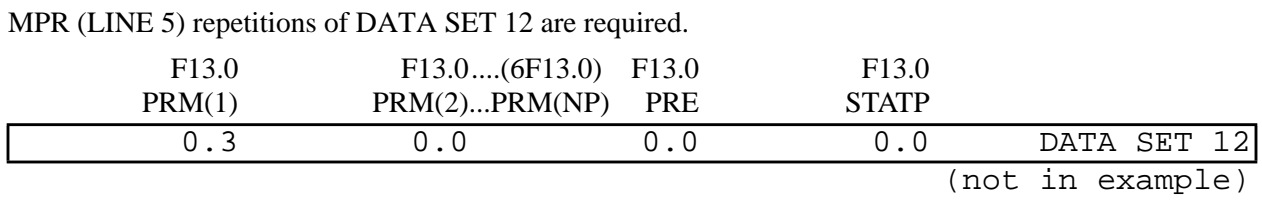

PRM(I) = The coefficient of the Ith parameter. If  $PRM(I) = 0.0$ , the Ith parameter is not included.

PRE = The prior estimate.

 $STATP$  = The value from which the weight is calculated. ISP of DATA SET 11 identifies how the weight is to be calculated.

The prior information is not used in the regression if IPRIOR=0 (DATA SET 13)

## **DATA SETS 13A, 13B, 13C, and 13D: Data that affect how estimation is done and what is printed (read only if IPAR > 0)**

### **Data Set 13A: Commonly changed variables.**

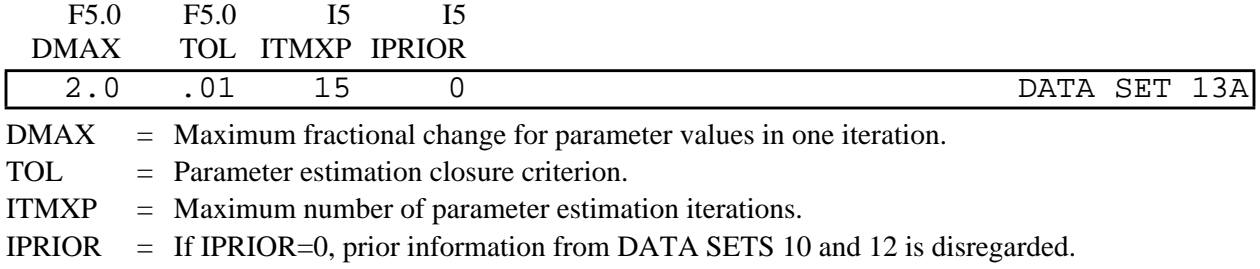

## **Data Set 13B: Variables that control output from MODFLOWP.**

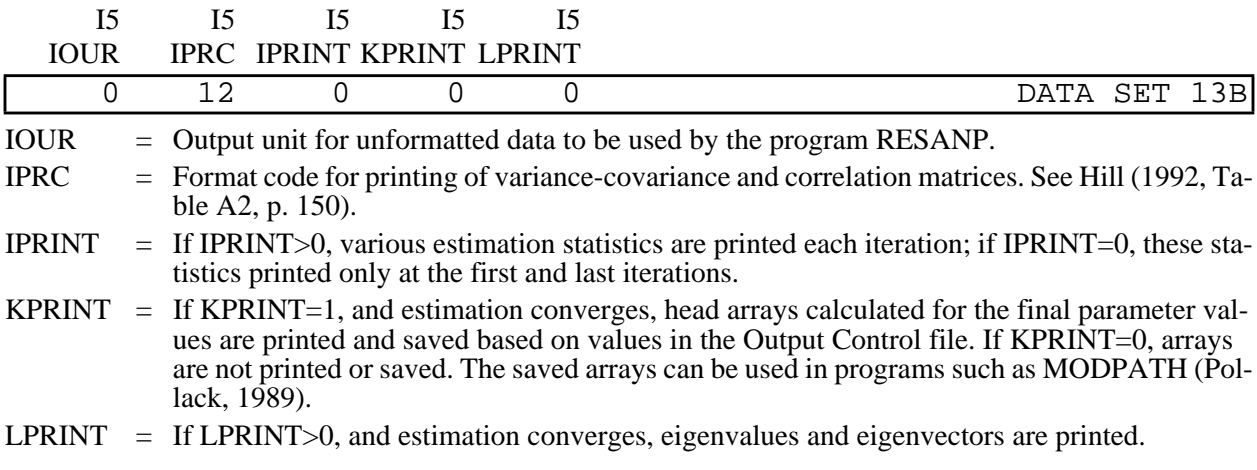

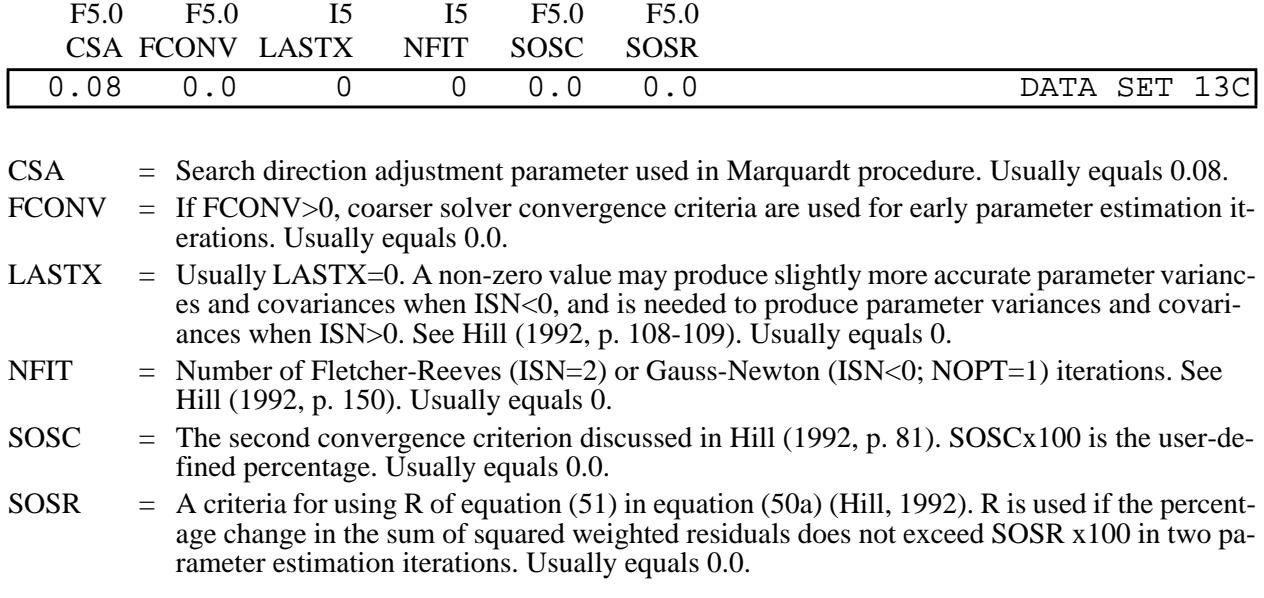

## **Data Set 13C: Variables that control calculations performed for parameter estimation.**

### **Data Set 13D: Variable FSTAT**

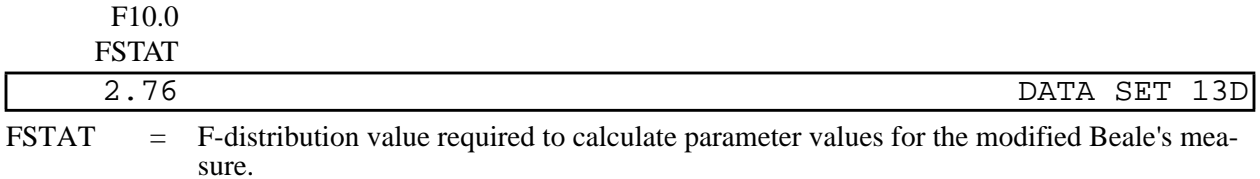

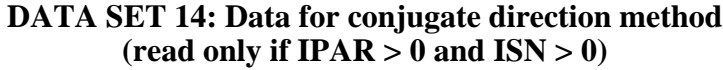

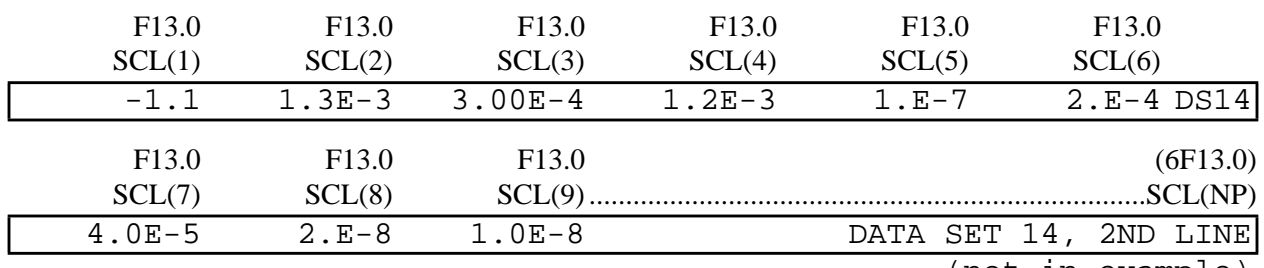

(not in example)

 $SCL(I)$  = Factors used to scale parameters for conjugate-direction methods. Generally, approximately equal to B(I).

# **Format for full weight matrix on head-dependent flow observations (read on unit IOWTQ of LINE 7, if IOWTQ>0)**

The first line contains the input and output formats of the full weight matrix:

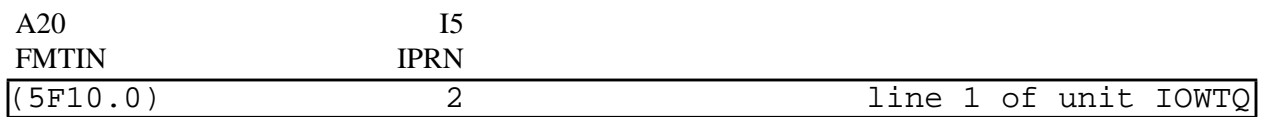

FMTIN = The real number format of each line of the full weight matrix. Must be in parentheses.

IPRN = Flag identifying the format in which the full weight matrix is printed. These format codes are listed in Hill (1992, Table A2, p. 150). If IPRN < 0, the full weight matrix is not printed.

Lines 2 through NQT+1 contain the full weight matrix (NQT is read on LINE 5 of the Parameter-Estimation Package input file):

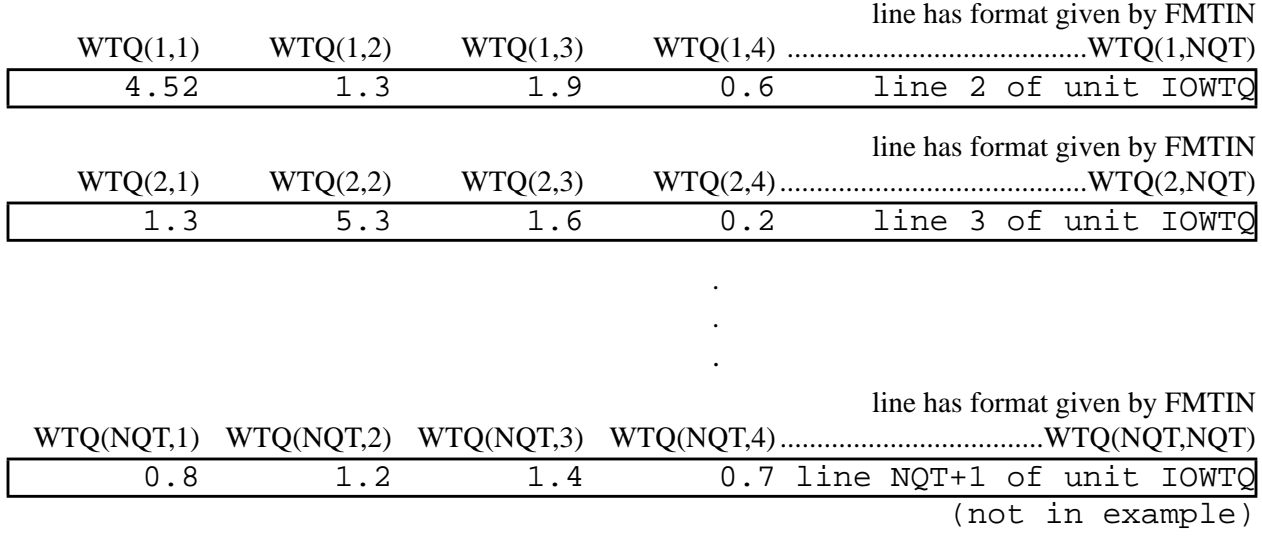

 $WTO(I,J) =$  If  $I \neq J$ ,  $WTO(I,J)$  is the covariance between head-dependent flow observations I and J. If  $I = J$ , WTQ(I,I) is the variance of flow observation I.

> Note that the full weight matrix is symmetrical  $(WTQ(I,J)=WTQ(J,I))$ , but the entire matrix (upper and lower parts) must be entered.

#### **Modified Parameter-Estimation Package Input File from Test Case 1 of Hill (1992, Appendix A)**

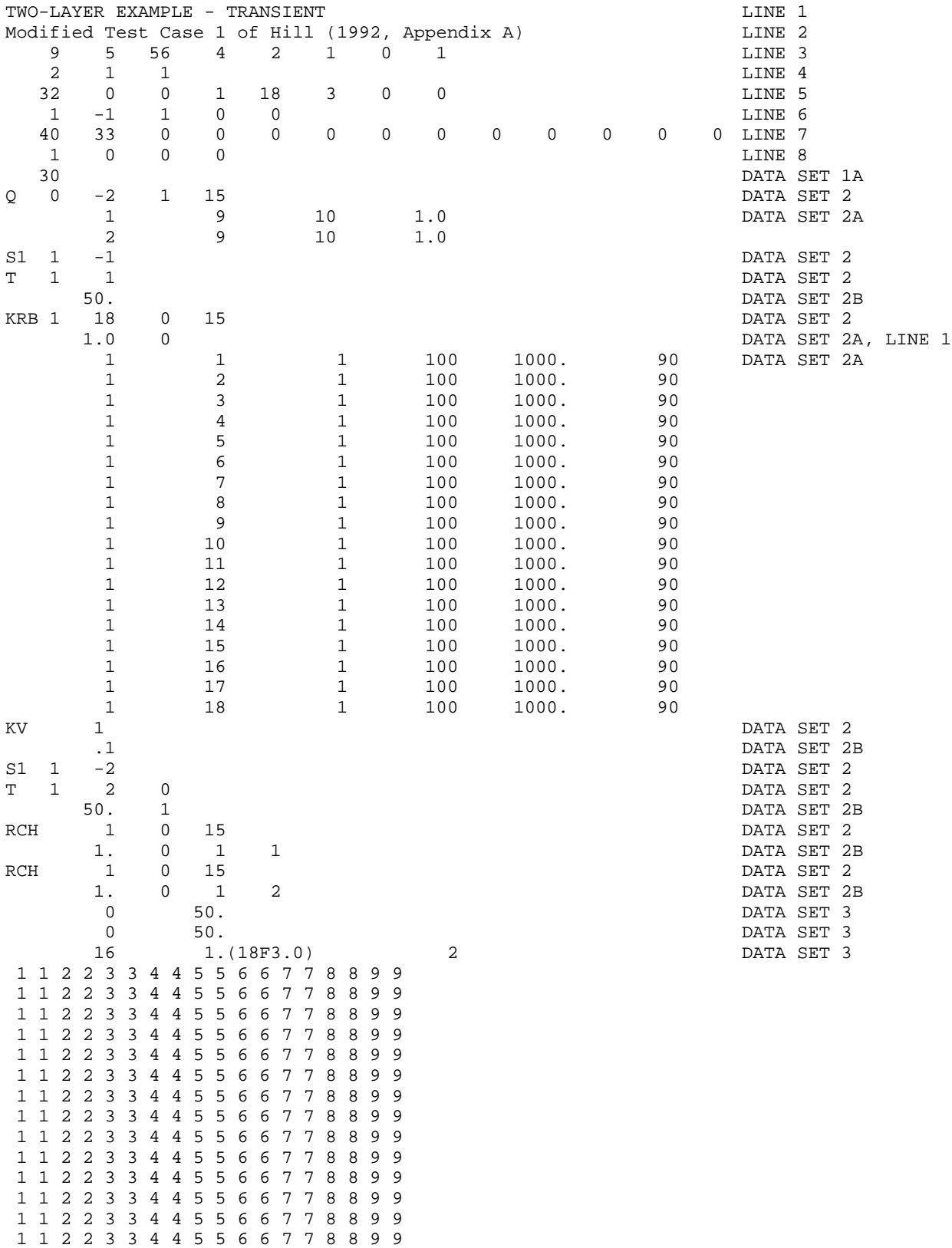

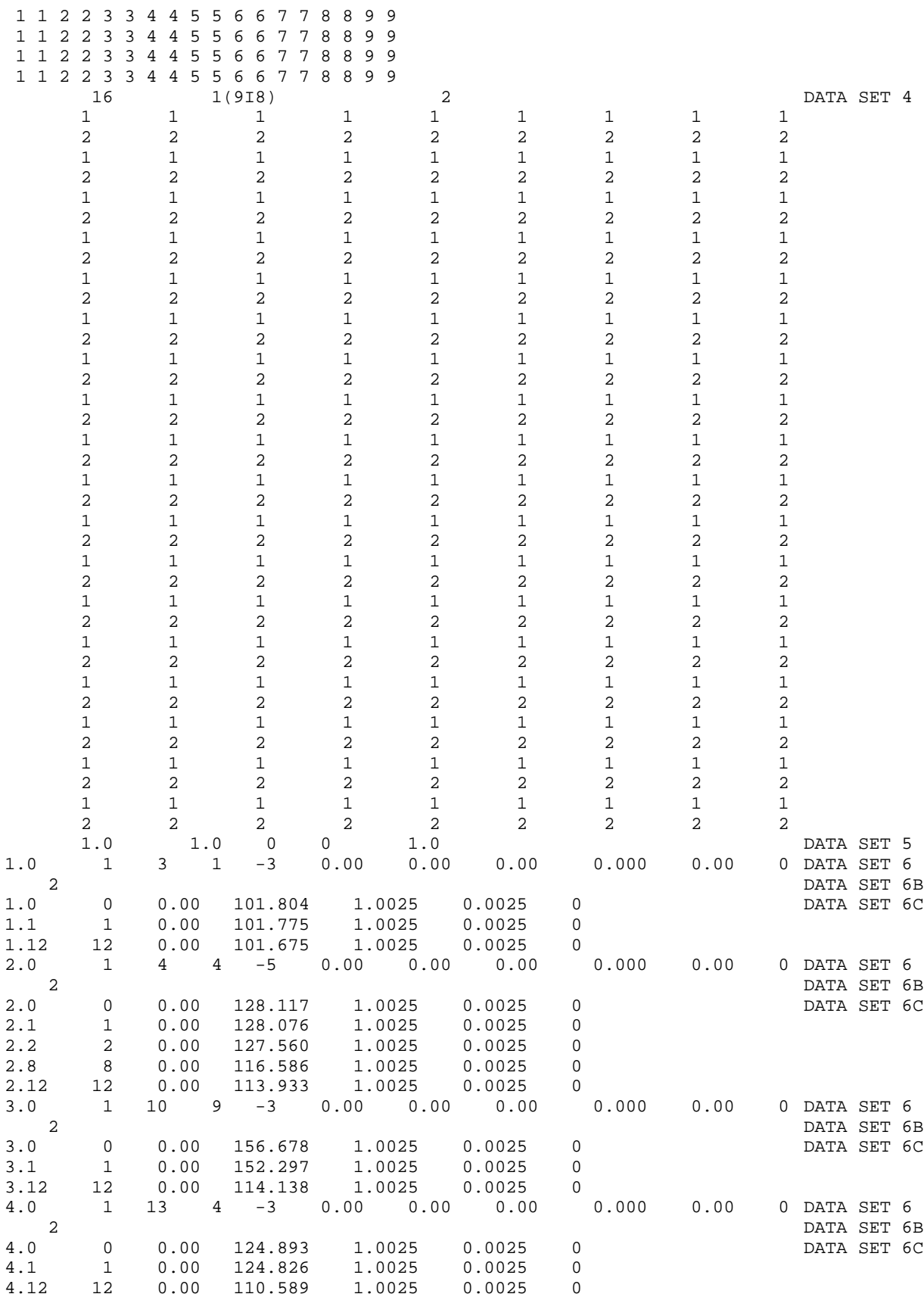

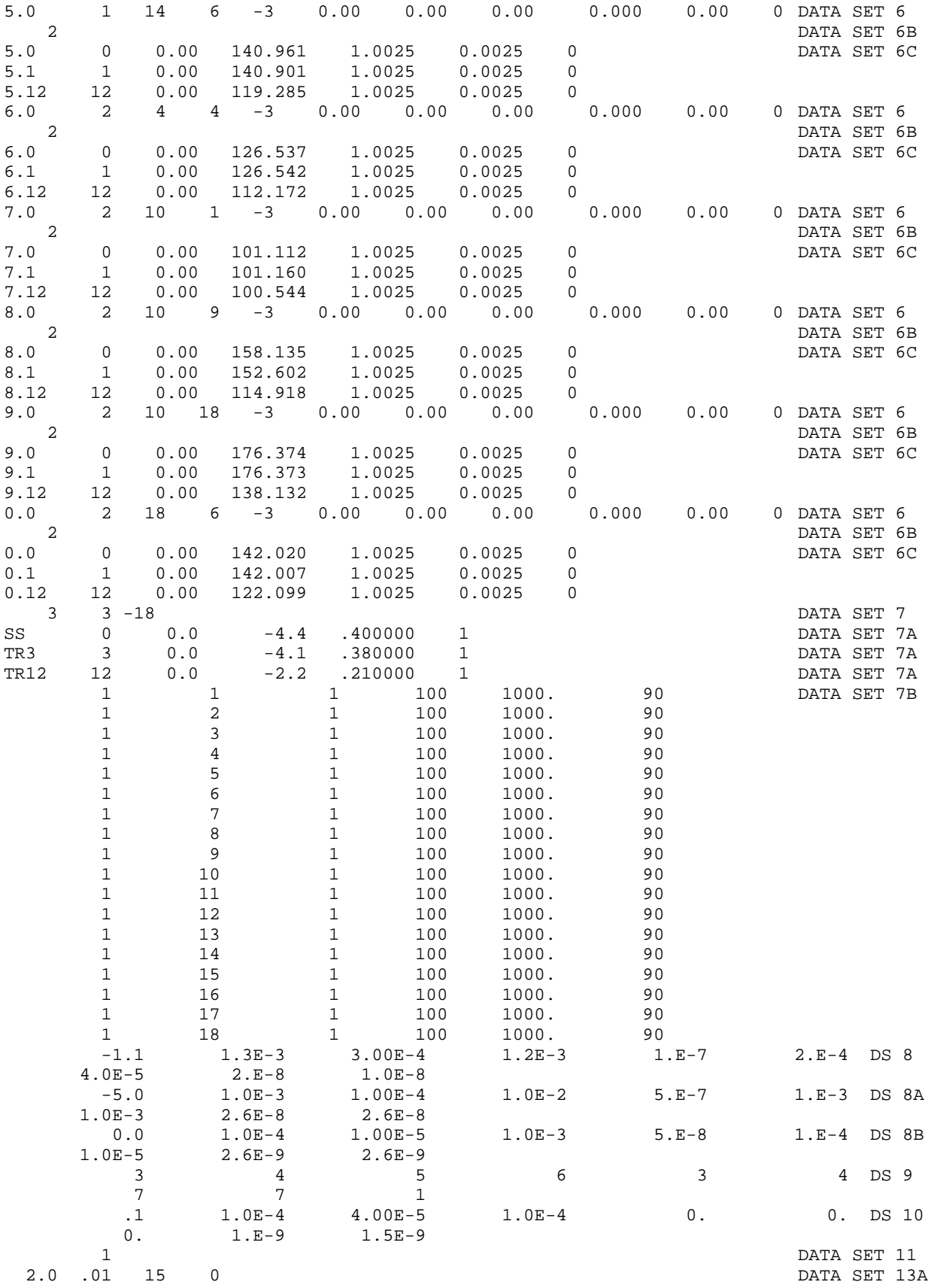

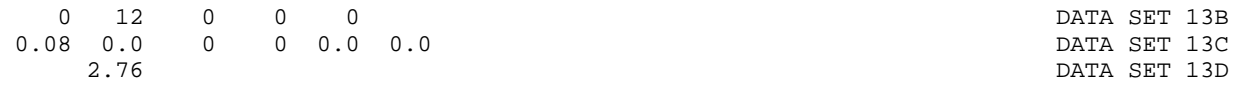